Rose Rosentz LORE

## **Check Eingabe Nspire**

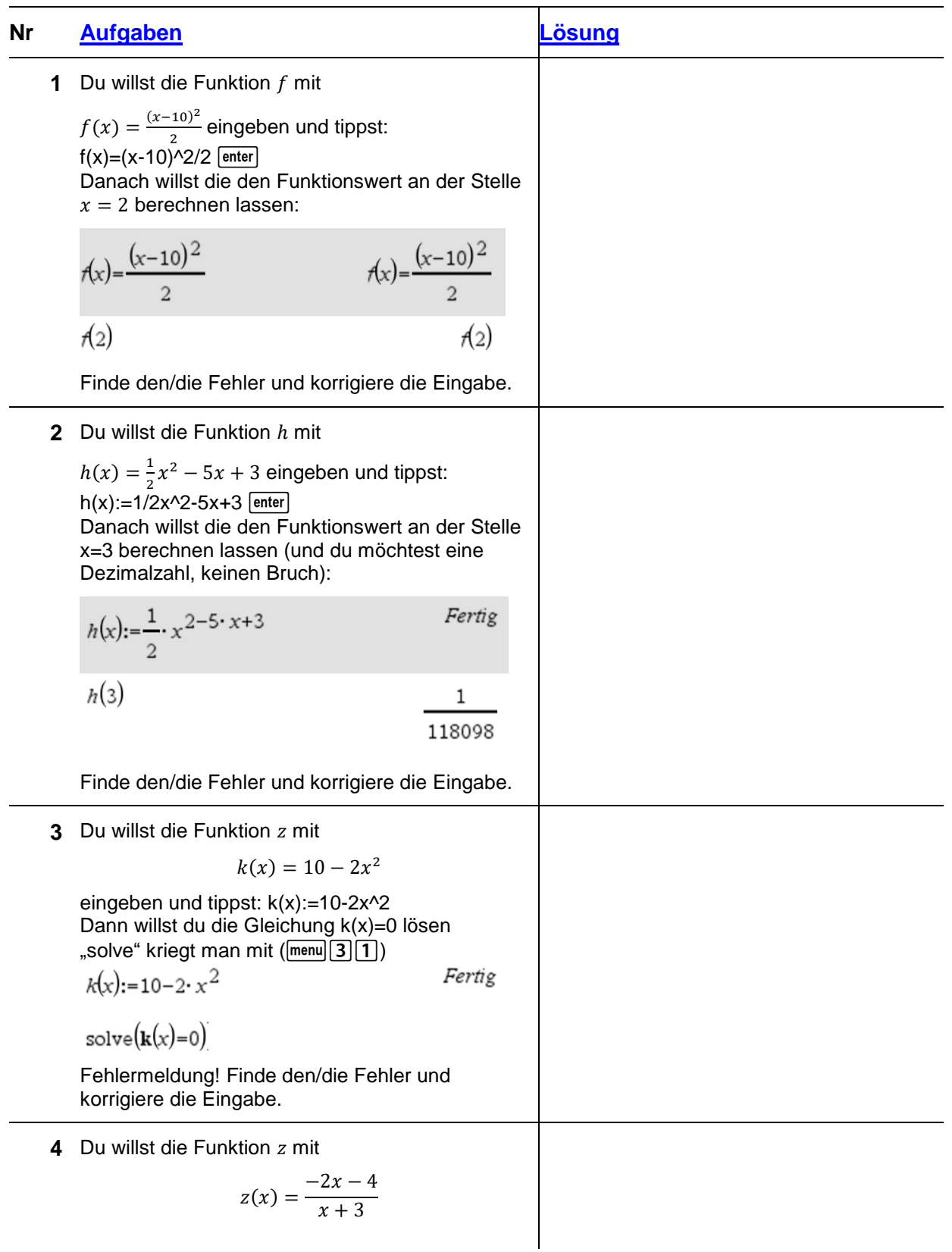

Rore Lorentz LORE

eingeben und tippst: -2x-4/x+3

$$
z(x) := -2 \cdot x - \frac{4}{x} + 3
$$

Finde den/die Fehler und korrigiere die Eingabe.

Fertig